# **The Maybe Monad in Haskell**

### instance Monad Maybe where

```
-- return :: a -> Maybe a
return = Just
```
-- (>>=) :: Maybe <sup>a</sup> -> (a -> Maybe b) -- -> Maybe <sup>b</sup> Nothing  $\gg=$  = Nothing  $(Just x) >> f = f x$ 

# **This Lecture**

- Monads in Haskell
- Some standard monads
- Combining effects: monad transformers

**MGS 2009: FUN Lecture 4***More about Monads*Henrik NilssonUniversity of Nottingham, UK

MGS 2009: FUN Lecture <sup>4</sup> – p.1/39

# **Exercise 1: A State Monad in Haskell**

MGS 2009: FUN Lecture <sup>4</sup> – p.4/39

MGS 2009: FUN Lecture <sup>4</sup> – p.5/39

Haskell 98 does not permit type synonyms to be instances of classes. Hence we have to define <sup>a</sup>new type:

newtype  $S$  a =  $S$  (Int -> (a, Int))

unS ::  $S a \rightarrow (Int \rightarrow (a, Int))$ unS  $(S f) = f$ 

Provide <sup>a</sup> Monad instance for <sup>S</sup>.

### **Monads in Haskell**

In Haskell, the notion of <sup>a</sup> monad is captured bya **Type Class**:

```
class Monad m where
   return :: a -> m a
   (3) :: m a -> (a - 3m b) - 3m b
```
Allows names of the common functions to beoverloaded and sharing of derived definitions.

# **Exercise 1: Solution**

instance Monad <sup>S</sup> where return  $a = S (\succeq s \rightarrow (a, s))$ 

 $m \gg = f = S \$ let  $(a, s') =$ unS m s in unS (f a) <sup>s</sup>'

# **Monad-specific Operations (1)**

To be useful, monads need to be equipped withadditional operations specific to the effects inquestion. For example:

```
fail :: String -> Maybe a
fail s = Nothing
catch :: Maybe a -> Maybe a -> Maybe a
m1 'catch' m2 =
    case m1 of
        Just \rightarrow m1
        Nothing -> m2
                    MGS 2009: FUN Lecture 4 – p.7/39
```
### **Monad-specific Operations (2)**

#### Typical operations on <sup>a</sup> state monad:

set :: Int -> <sup>S</sup> () set  $a = S \ (\_ \rightarrow \ ((), a))$ 

get :: <sup>S</sup> Int  $qet = S (\succeq s ->(s, s))$ 

#### Moreover, need to "run" <sup>a</sup> computation. E.g.:

MGS 2009: FUN Lecture 4 – p.8/39<br>MGS 2009: FUN Lecture 4 – p.8/39

MGS 2009: FUN Lecture <sup>4</sup> – p.9/39

runS :: <sup>S</sup> <sup>a</sup> -> <sup>a</sup> runS <sup>m</sup> <sup>=</sup> fst (unS <sup>m</sup> 0)

# **The do-notation (1)**

Haskell provides convenient syntax forprogramming with monads:

doa  $\leftarrow exp_1$ b  $\leftarrow exp_2$ return  $exp<sub>3</sub>$ 

#### is syntactic sugar for

```
exp_1 >>= \a ->
exp_2 \rightarrow = \b -return \it exp_3
```
the contract of the contract of

MGS 2009: FUN Lecture <sup>4</sup> – p.3/39

MGS 2009: FUN Lecture <sup>4</sup> – p.2/39

MGS 2009: FUN Lecture <sup>4</sup> – p.6/39

# **The do-notation (2)**

Computations can be done solely for effect, ignoring the computed value:

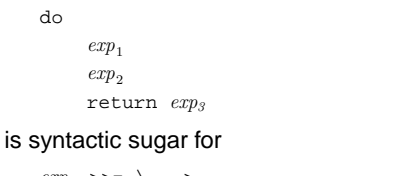

```
exp_1 >>= \_ ->
exp2 >>= \_ ->
return \it exp_3
```
MGS 2009: FUN Lecture <sup>4</sup> – p.10/39

MGS 2009: FUN Lecture <sup>4</sup> – p.11/39

# **The do-notation (3)**

### A let-construct is also provided:

```
dolet a = exp_1b = exp_2return \it exp_3
```
#### is equivalent to

do

```
a <- return exp_1b <- return exp_2return \it exp_3
```
**Numbering Trees in do-notation**

```
numberTree :: Tree a -> Tree Int
numberTree t = runS (ntAux t)where
ntAux :: Tree a -> S (Tree Int)
        ntAux (Leaf _) = do
            n <- get
            set (n + 1)
            return (Leaf n)
        ntAux (Node t1 t2) = do
            t1' <- ntAux t1
            t2' \le ntAux t2
            return (Node t1' t2')
                              MGS 2009: FUN Lecture 4 – p.12/39
```
# **The Compiler Fragment Revisited (1)**

Given <sup>a</sup> suitable "Diagnostics" monad <sup>D</sup> that collects error messages, enterVar can be turned from this:

```
enterVar :: Id -> Int -> Type -> Env
            -> Either Env ErrorMgs
```
#### into this:

enterVarD :: Id -> Int -> Type -> Env -> <sup>D</sup> Env

### and then  $\mathtt{identDefs}$  from this  $\ldots$

# **The Compiler Fragment Revisited (2)**

MGS 2009: FUN Lecture <sup>4</sup> – p.13/39

 $identDefs 1 env 1 = (11, env, 11)$  $identDefs 1 env ((i,t,e) : ds) =$  $((i,t,e') : ds', env'', msl++msl++msl)$ where (e', ms1) <sup>=</sup> identAux <sup>l</sup> env <sup>e</sup>  $(\text{env}', \text{ms2}) =$ case enterVar <sup>i</sup> <sup>l</sup> <sup>t</sup> env of Left  $env' \rightarrow (env', [])$ Right  $m \rightarrow (env, [m])$  $(ds', env'', ms3) =$ identDefs <sup>l</sup> env' ds MGS 2009: FUN Lecture <sup>4</sup> – p.14/39

# **The Compiler Fragment Revisited (3)**

#### into this:

```
identDefsD l env [] = return ([], env)
identDefsD 1 env ((i,t,e) : ds) = doe' <- identAuxD l env e<br>env' <- enterVarD i l t en
                 <- enterVarD i l t env
    (ds', env'') <- identDefsD l env' ds
    return ((i,t,e') : ds', env'')
```
(Suffix D just to remind us the types havechanged.)

### **The Compiler Fragment Revisited (4)**

#### Compare with the "core" identified earlier!

identDefs <sup>l</sup> env [] <sup>=</sup> ([], env)  $identDefs 1 env ((i.t.e) : ds) =$  $((i,t,e') : ds', env'')$ where $\mathbf{A}$  $e'$  = identAux l env e<br>env' = enterVar i l t e  $=$  enterVar i l t env (ds', env'') <sup>=</sup> identDefs <sup>l</sup> env' ds

#### The monadic version is very close to ideal, without sacrificing functionality, clarity, orpureness!

```
MGS 2009: FUN Lecture 4 – p.16/39
```
### **The List Monad**

#### Computation with many possible results, "nondeterminism"

```
instance Monad [] where
     return a = [a]
    m \gg = f = \text{concat (map f m)}fail s = \lfloor \cdot \rfloor
```
Result:

#### Example:

 $x \le -11, 21$ <sup>y</sup> <- ['a', 'b'] return (x,y)

 $[(1,'a'),(1,'b')]$ , (2,'a'),(2,'b')]

MGS 2009: FUN Lecture <sup>4</sup> – p.17/39

### **The Reader Monad**

#### Computation in an environment:

```
instance Monad ((->) e) where
    return a = const a
    m \gg = f = \le \le -\le f (m e) e
```
getEnv :: ((->) e) <sup>e</sup> getEnv <sup>=</sup> id

### **The Haskell IO Monad**

In Haskell, IO is handled through the IO monad. IO is **abstract**! Conceptually:

newtype IO  $a = 10$  (World  $\rightarrow$  (a, World))

#### Some operations:

putChar :: Char -> IO () putStr :: String -> IO ()<br>putStrLn :: String -> IO () putStrLn :: String -> IO ()<br>getChar :: IO Char getChar :: IO Char<br>getLine :: IO Strin :: IO String getContents :: String MGS 2009: FUN Lecture <sup>4</sup> – p.19/39

### **Monad Transformers (1)**

What if we need to support more than one typeof effect?

For example: State and Error/Partiality?

We could implement <sup>a</sup> suitable monad fromscratch:

newtype SE s  $a = SE$  (s -> Maybe  $(a, s)$ )

### **Monad Transformers (2)**

#### However:

• Not always obvious how: e.g., should thecombination of state and error have been

newtype SE s  $a = SE$  (s -> (Maybe  $a, s$ ))

MGS 2009: FUN Lecture <sup>4</sup> – p.20/39

MGS 2009: FUN Lecture <sup>4</sup> – p.21/39

• Duplication of effort: similar patterns related to specific effects are going to be repeatedover and over in the various combinations.

### **Monad Transformers (3)**

### **Monad Transformers** can help:

- A **monad transformer** transforms <sup>a</sup> monad by adding support for an additional effect.
- A library of monad transformers can be developed, each adding <sup>a</sup> specific effect (state, error, . . . ), allowing the programmer tomix and match.
- A form of **aspect-oriented programming**.

MGS 2009: FUN Lecture <sup>4</sup> – p.22/39

MGS 2009: FUN Lecture <sup>4</sup> – p.23/39

 $\begin{array}{ccccccc}\n0 & 0 & 0 & 0 & 0 & 0 & 0 \\
0 & 0 & 0 & 0 & 0 & 0\n\end{array}$  MGS 2009: FUN Lecture 4 – p.24/39

### **Monad Transformers in Haskell (1)**

• A **monad transformer** maps monads to monads. Represented by a type constructor  $\tt{\scriptscriptstyle T}$ of the following kind:

<sup>T</sup> :: (\* -> \*) -> (\* -> \*)

• Additionally, <sup>a</sup> monad transformer **adds** $\mathop{\mathsf{computational}}\nolimits$  effects. A mapping  $\mathtt{lift}$  from computations in the underlying monad to computations in the transformed monad isneeded:

 $lift :: M a \rightarrow T M a$ 

# **Monad Transformers in Haskell (2)**

#### • These requirements are captured by thefollowing (multi-parameter) type class:

class (Monad m, Monad (t m)) => MonadTransformer <sup>t</sup> <sup>m</sup> where lift :: <sup>m</sup> <sup>a</sup> -> <sup>t</sup> <sup>m</sup> <sup>a</sup>

### **Classes for Specific Effects**

A monad transformer adds specific effects to **any** monad. Thus the effect-specific operationsneeds to be overloaded. For example:

```
class Monad m => E m where
    eFail :: m a
    eHandle :: m a -> m a -> m a
```
class Monad  $m \Rightarrow S$  m s  $\mid m \Rightarrow s$  where  $sSet :: s \rightarrow m ()$ sGet :: <sup>m</sup> <sup>s</sup>

MGS 2009: FUN Lecture <sup>4</sup> – p.25/39

MGS 2009: FUN Lecture <sup>4</sup> – p.26/39

### **The Identity Monad**

We are going to construct monads by successivetransformations of the identity monad:

newtype <sup>I</sup> <sup>a</sup> <sup>=</sup> <sup>I</sup> <sup>a</sup> unI  $(I a) = a$ 

instance Monad <sup>I</sup> where return <sup>a</sup> <sup>=</sup> <sup>I</sup> <sup>a</sup>  $m \gg = f = f$  (unI m)

run $I : I a \rightarrow a$ runI <sup>=</sup> unI

# **The Error Monad Transformer (1)**

newtype  $ET \text{ m a} = ET \text{ (m (Maybe a))}$  $unET$  (ET m) = m

### Any monad transformed by ET is <sup>a</sup> monad:

instance Monad <sup>m</sup> => Monad (ET m) where return  $a = ET$  (return (Just  $a$ ))

 $m \gg = f = ET \text{ } S \text{ } do$  $ma \le -11$ un $ET \ m$ case ma of Nothing -> return Nothing Just  $a \rightarrow \text{unET}$  (f  $a$ )  $\ddot{\theta}$   $\ddot{\theta}$   $\ddot{\$ 

# **The Error Monad Transformer (2)**

#### We need the ability to run transformed monads:

```
runET :: Monad m \Rightarrow ET m \land a \Rightarrow m \land arunET etm = do
     ma <- unET etm
     case ma of
          Just a -> return a
```
### ET is <sup>a</sup> monad transformer:

instance Monad <sup>m</sup> => MonadTransformer ET <sup>m</sup> where lift  $m = ET$   $(m \gg= \a \rightarrow return (Just a))$ MGS 2009: FUN Lecture <sup>4</sup> – p.28/39

# **The Error Monad Transformer (3)**

### Any monad transformed by  $ET$  is an instance of  $E$ :

instance Monad  $m \Rightarrow E$  (ET  $m$ ) where eFail <sup>=</sup> ET (return Nothing) m1 'eHandle' m2 <sup>=</sup> ET \$ do  $ma < -$  unET  $m1$ case ma of Nothing -> unET m2 Just \_ -> return ma

#### MGS 2009: FUN Lecture <sup>4</sup> – p.29/39

### **The Error Monad Transformer (4)**

#### A state monad transformed by ET is <sup>a</sup> state monad:

```
instance S m s => S (ET m) s where
   sSet s = lift (sSet s)
   sGet = lift sGet
```
### **Exercise 2: Running Transf. Monads**

#### Let

- ex2 <sup>=</sup> eFail 'eHandle' return <sup>1</sup>
- 1. Suggest a possible type for  $\mathtt{ex}$ 2.  $(Assume 1 :: Int.)$
- 2. Given your type, use the appropriatecombination of "run functions" to run  $\exp{2}$ .

 $\theta = \begin{pmatrix} 0 & 0 & 0 & 0 & 0 & 0 & 0 & 0 & 0 \end{pmatrix}$ 

MGS 2009: FUN Lecture <sup>4</sup> – p.32/39

### **Exercise 2: Solution**

ex2 :: ET <sup>I</sup> Int ex2 <sup>=</sup> eFail 'eHandle' return <sup>1</sup>

ex2result :: Int ex2result <sup>=</sup> runI (runET ex2)

# **The State Monad Transformer (1)**

newtype  $ST \simeq m a = ST (s \rightarrow m (a, s))$  $unST$  (ST  $m$ ) =  $m$ 

### Any monad transformed by ST is <sup>a</sup> monad:

instance Monad <sup>m</sup> => Monad (ST <sup>s</sup> m) where return  $a = ST (\simeq -x$  return  $(a, s))$ 

 $m \gg = f = ST \$   $\&$  \s -> do  $(a, s') \leq -$  unST m s unST (f a) <sup>s</sup>'

### **The State Monad Transformer (2)**

#### We need the ability to run transformed monads:

runST :: Monad  $m \Rightarrow ST \text{ s} \text{ m} \text{ a} \Rightarrow S \Rightarrow m \text{ a}$  $r$ ungt stf s $0 - d$ o  $(a, \_)$  <- unST stf s0 return <sup>a</sup>

### ST is <sup>a</sup> monad transformer:

```
instance Monad m =>
        MonadTransformer (ST s) m where
   lift m = ST (\s -> m >> = \{a - >return (a, s))
```
MGS 2009: FUN Lecture <sup>4</sup> – p.34/39

### **The State Monad Transformer (3)**

### Any monad transformed by  $s\tau$  is an instance of  $s\colon$

instance Monad <sup>m</sup> => <sup>S</sup> (ST <sup>s</sup> m) <sup>s</sup> where sSet  $s = ST (\_ \rightarrow return ((), s))$  $sGet = ST (\simeq > return (s, s))$ 

#### An error monad transformed by ST is an error monad:

instance  $E$  m =>  $E$  ( $ST$  s m) where eFail <sup>=</sup> lift eFail m1 'eHandle' m2 =  $ST \text{ } S \text{ } S \rightarrow$ unST m1 <sup>s</sup> 'eHandle' unST m2 <sup>s</sup> MGS 2009: FUN Lecture <sup>4</sup> – p.35/39

### **Exercise 3: Effect Ordering**

#### Consider the code fragment

ex3a :: (ST Int (ET I)) Int ex3a <sup>=</sup> (sSet <sup>42</sup> >> eFail) 'eHandle' sGet

#### Note that the exact same code fragment also canbe typed as follows:

ex3b :: (ET (ST Int I)) Int ex3b <sup>=</sup> (sSet <sup>42</sup> >> eFail) 'eHandle' sGet

#### What is

runI (runET (runST ex3a 0)) runI (runST (runET ex3b) 0)

 $\begin{array}{ccccccc} \circ & \circ & \circ & \circ & \circ & \circ & \circ & \circ \\ \circ & \circ & \circ & \circ & \mathsf{MGS\ 2009:}\ \mathsf{FUN\ Lacture\ 4} - \mathsf{p.33/39} \end{array}$ 

# **Exercise 3: Solution**

runI (runET (runST ex3a 0)) = <sup>0</sup> runI (runST (runET ex3b) 0) = <sup>42</sup>

#### Why? Because:

```
ST s (ET I) a \cong s -> (ET I) (a, s)
                ∼= s -> I (Maybe (a, s))
                ∼= s -> Maybe (a, s)
ET (ST S I) a \cong (ST S I) (Maybe a)∼= s -> I (Maybe a, s)
                ∼= s -> (Maybe a, s)
                  MGS 2009: FUN Lecture 4 – p.37/39
```
# **Exercise 4: Alternative ST?**

To think about.

Could ST have been defined in some other way, e.g.

newtype ST s m a = ST  $(m (s \rightarrow (a, s)))$ 

#### or perhaps

newtype  $ST \simeq m a = ST (s \rightarrow (m a, s))$ 

MGS 2009: FUN Lecture <sup>4</sup> – p.38/39

# **Reading**

- Nick Benton, John Hughes, Eugenio Moggi. Monadsand Effects. In International Summer School on Applied Semantics 2000, Caminha, Portugal, 2000.
- Sheng Liang, Paul Hudak, Mark Jones. Monad Transformers and Modular Interpreters. In Proceedings of the 22nd ACM Symposium on Principles of Programming Languages (POPL'95), January 1995, San Francisco, California